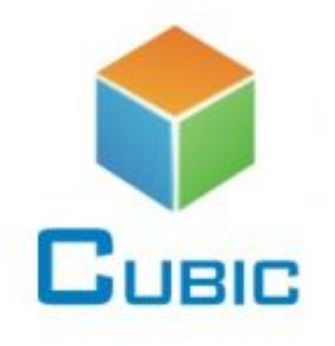

**MINI INFRARED (NDIR) CARBON DIOXIDE CO2 SENSOR MODULE CM1104**

# USER MANUAL

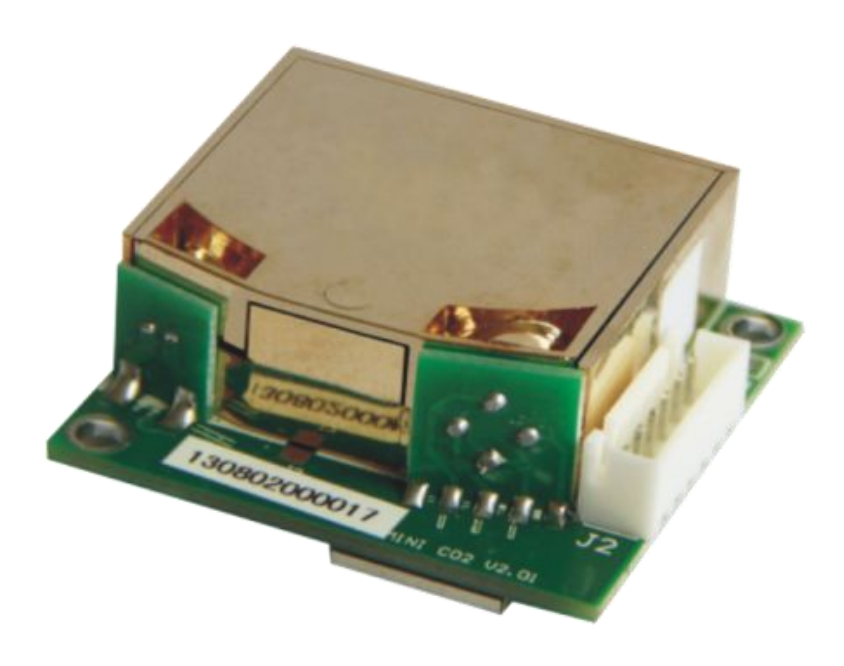

*ADD*:*Fenghuang No. 3 Road, Fenghuang Industrial Park, Eastlake Hi-tech Development Zone, Wuhan 430205, China TEL*:*+86-27-81628831 FAX*:*+86-27-87405251 info@gassensor.com.cn*

Ver.2013.11

**Wuhan Cubic Optoelectronics Co.**,**Ltd**

Note: The data in the picture is for reference only, and the actual delivered goods shall prevail

#### **1. Function**

CM1103 CO2 gas sensor module is mainly used to test CO2 concentration, indoor air quality measurement, such as CO2 measurement in ventilation control system, building, school, hospital and CO2 control in air-conditioner, mushroom, fireplace.

#### **2. Working principle**

CO2 gas is composed of different types of atoms have absorption spectrum in infrared range. Absorption intensity abides by Lamber-Beer's Law. Basic working principle of NDIR sensor is as below,

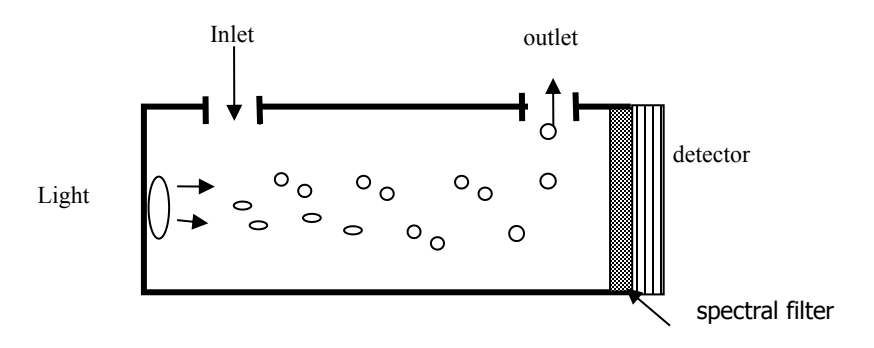

Basic mathematical model: A majority of both organic and inorganic polyatomic gas have specific absorptive wavelength in infrared region. It observes Lambert-Beer Law formula  $I = I0e$ -kpl when infrared light is coming through. Light absorption intensity "i" can be described as  $i=10$ -I= 10 (1- e-kpl). I0: intensity of incoming ray. I: transmitting beams. l :thickness of gaseous medium. p: gas concentration. k: absorption coefficient.

# **3 Specification** Technology: NDIR Measurement range: 0-2000ppm,0-5000ppm,0-10000ppm Max Drift:  $\pm$ 2%FS Resolution: 10ppm Response Time (T90): 30S Accuracy : 40ppm+2% reading Size: 41\*43\*16 mm Repeatability : <2%

Sampling mothed : diffusion Working voltage:  $DC5V \pm 5%$ Working current: average --70mA, peak---120mA PWM ;linear output UART: Data bit:8; Stop bit: 1; Check bit: null Standard baud rate: 9600bps Working voltage:  $0^{\circ}\text{C} \sim 50^{\circ}\text{C}$ Humidity : 0~95%RH non-condensing Singal output :PWM.RS232-TTL,0-4V, I2C Life Time:≥ 10years

# **4 Dimensions**

4.1 schematic diagram

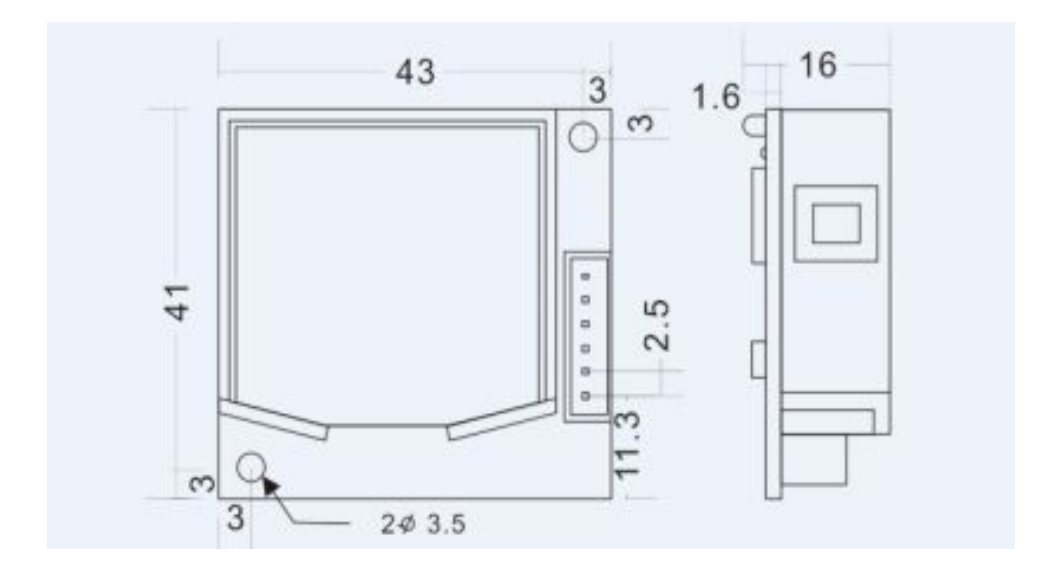

4.2Product Display

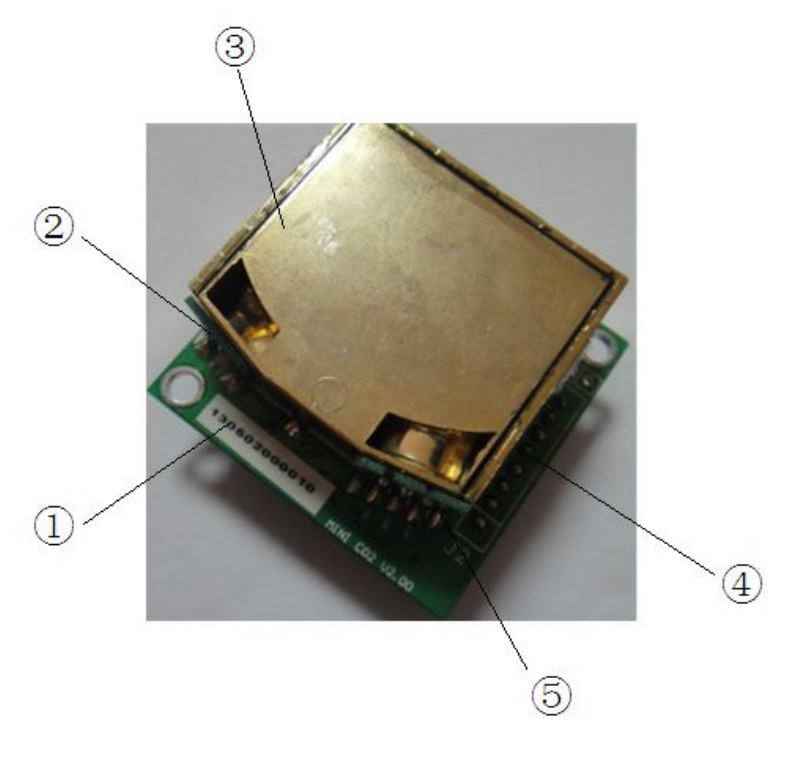

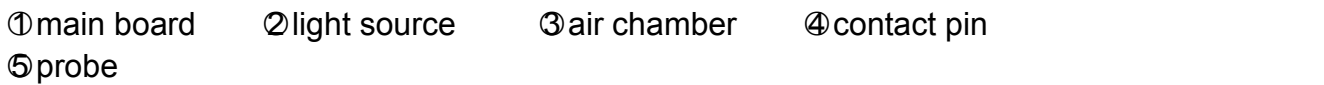

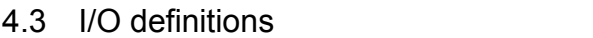

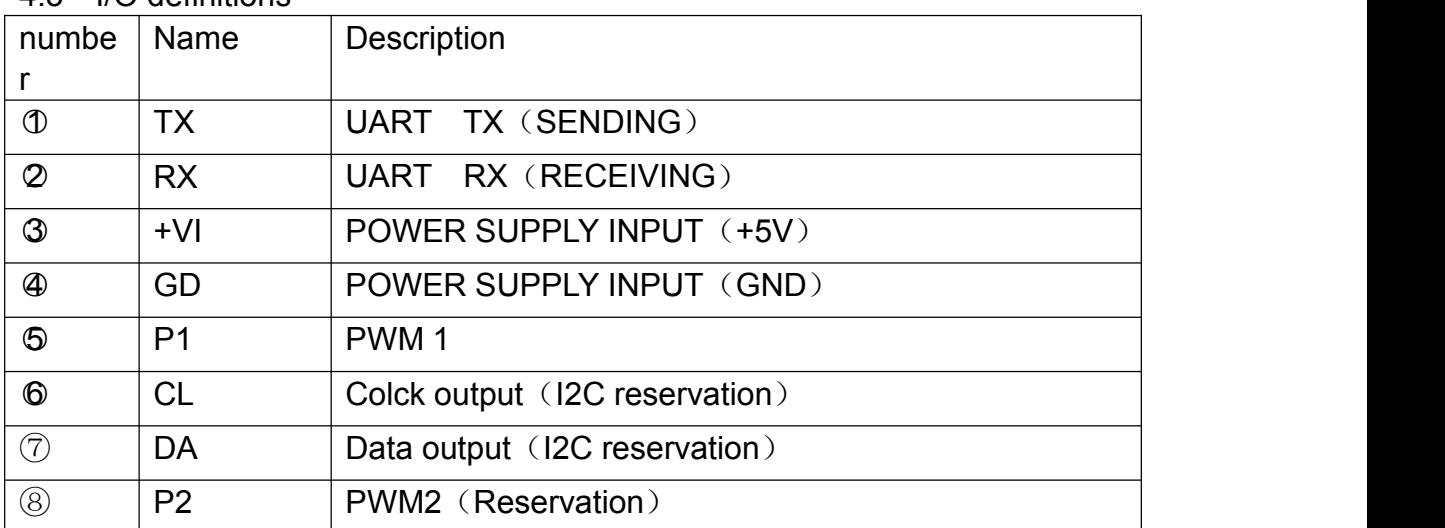

Note: Pin1 and Pin2 are RS232 communication terminals on the board. RS232 TTL on the board is 0-3.3V, able to be compatible with 5V SCM. It should convert TTL if connecting to the computer via RS232. For example: Using transferred IC ADM3202.

RS232 communication reference diagram:

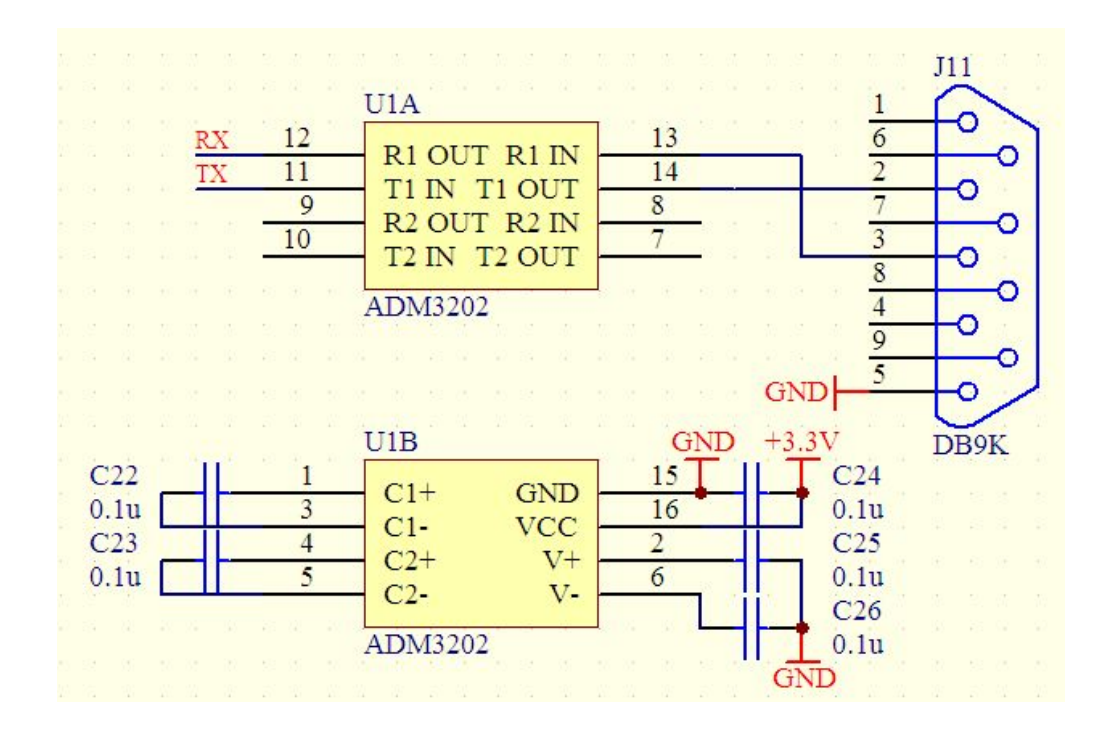

# **5 PWM output**

PWM cycle: 1004ms Positive pulse width: (PPM/2) +2ms PWM output diagram:

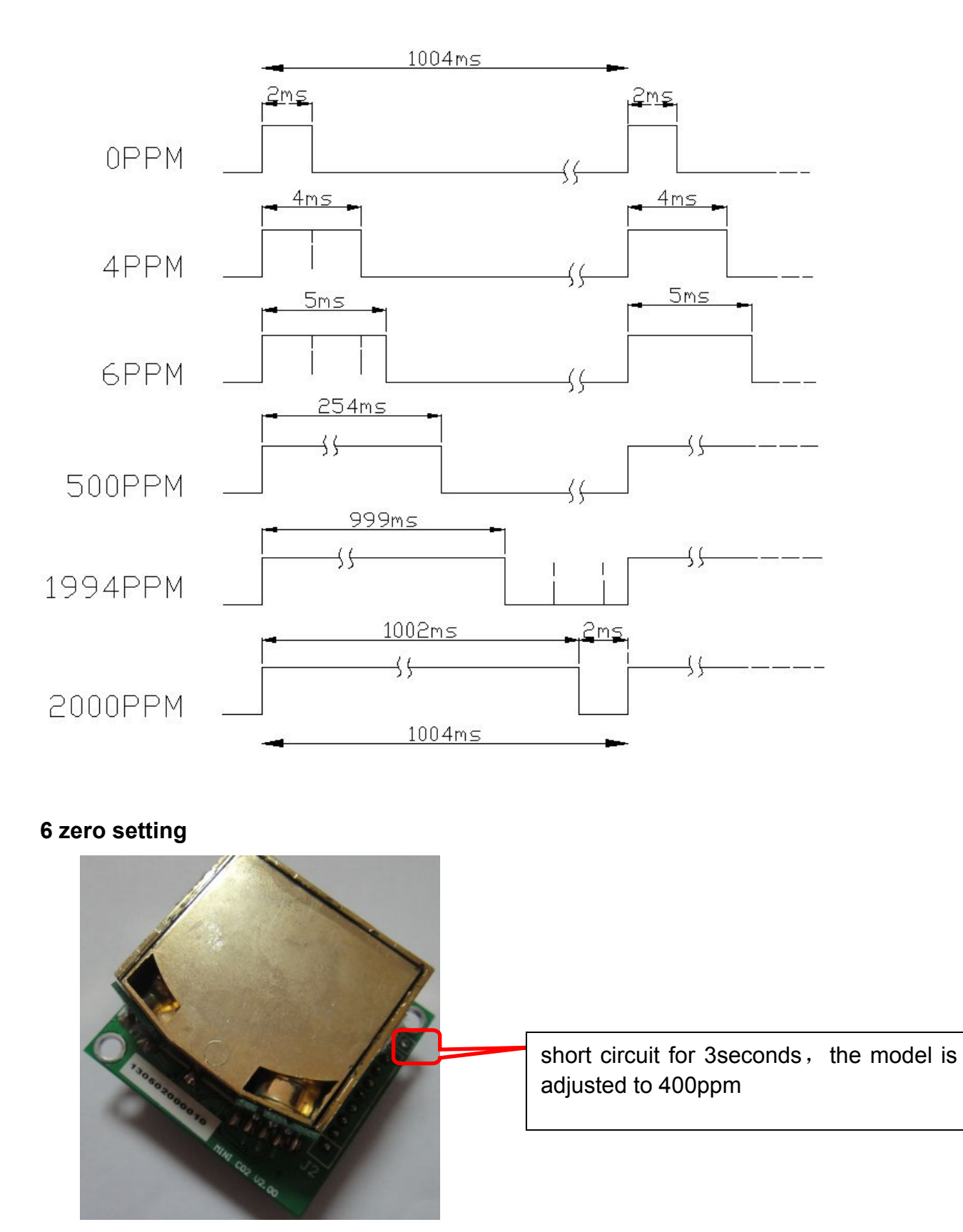

Note: please do zero setting in Well ventilated areas

# **7 Note**

The marked place in below picture must be hang in the air.

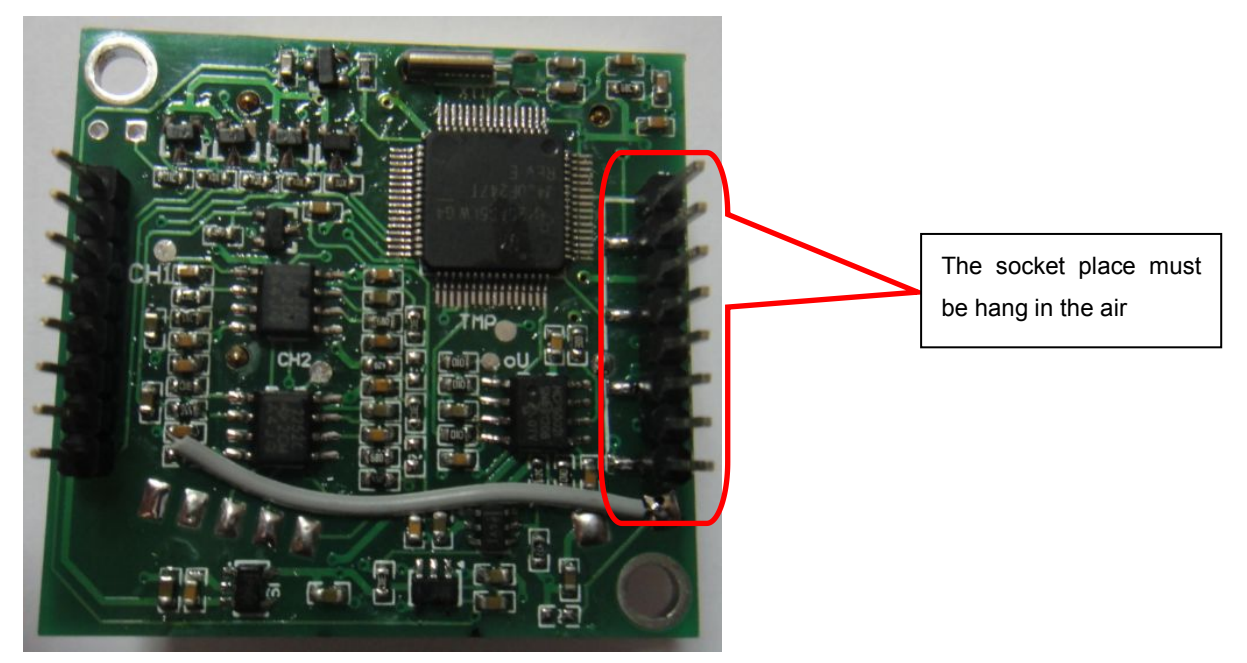

# **8. After-sales services and consultancy**

TEL:86-27-81628831 86-15623290125 ADD: Fenghuang No.3 Road, Fenghuang Industrial Park, Eastlake Hi-tech Development Zone, Wuhan 430205, China FAX:86-27-87401159 Skype:shirley.wenya [Http://www.gassensor.com.cn](http://www.gassensor.com.cn) E-mail:info@gassensor.com.cn

# **Communication protocol**

Baud rate: 9600bps Data bit: 8 Stop bit: 1 Check bit: null

#### **Summary:**

- 1. The data in the explanation are all hex data. Such as 46 is decimal [70]
- 2. [xx] is single byte data(no symbol,0-255) ;(xx) is double byte data, signed integer (-32768 to +32767),the top one is ahead. "―― " followed by explanation;
- 3. All the data are integer. It has (100, 10, and 1) times relationship with true data.
- 4. The length of command byte is [LB]+3.

#### **Command Format:**

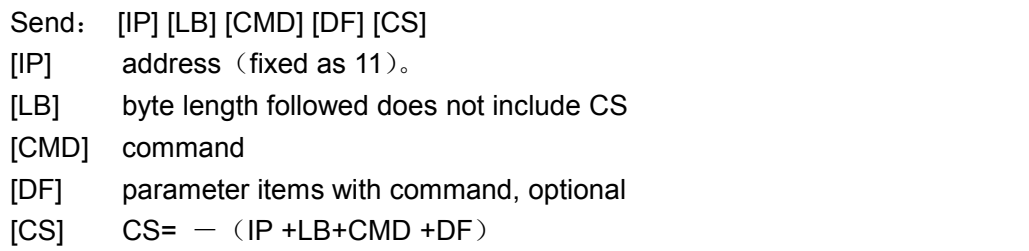

Response:

a.When the command is implemented correctly, it responses

[ACK] [LB] [CMD] [DF] [CS]

[ACK]=0X16 right command

[LB] byte length followed does not include CS

- [CMD] command
- [DF] parameter items with command, optional
- $[CS]$   $CS= (ACK + LB + CMD + DF)$

# b.When the command is not implemented correctly, it responses

#### [NAK] [LB] [CMD] [EC] [CS]

[NAK]=0X06 Command is not implemented correctly

- [LB]=2 byte length followed does not include CS
- [CMD] command
- [EC] the error code that command is not implemented correctly
- $[CS]$   $CS = -$  (NAK +LB+CMD+DF)

[EC]

- 01 Order length is wrong
- 02 There is no this command
- 03 Can't implement this command under current status.

#### **Function list**

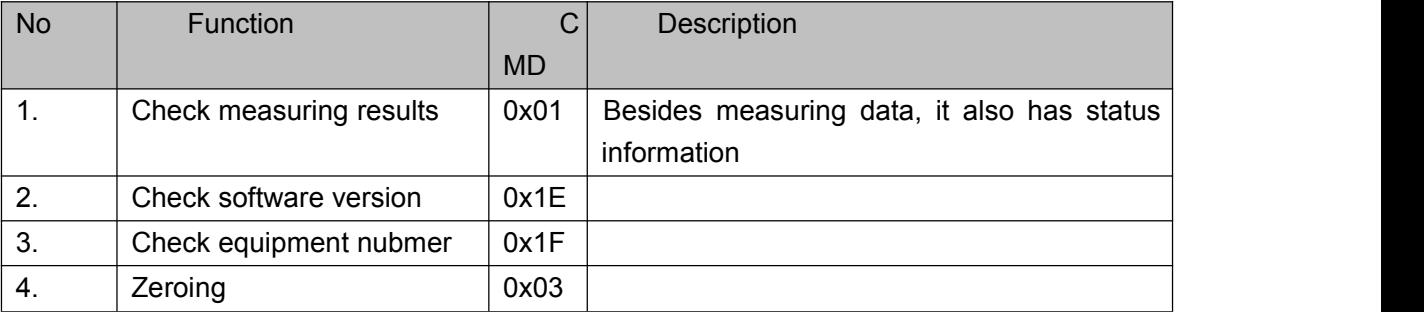